# PERC LITE End to End Media Encryption

## Objectives & Key Points

- Minimum viable PERC implementation.
- Minimize impact on both endpoints and MD
- OHB is carried in the RTP payload (Encrypted Payload Header).
- No changes to the DTLS/SRTP code.
- No RTP F2F Header extensions.
- RTX/FEC/RED is supported HBH without any change.
- Key sharing is out of scope.

#### Procedures at the Media sender

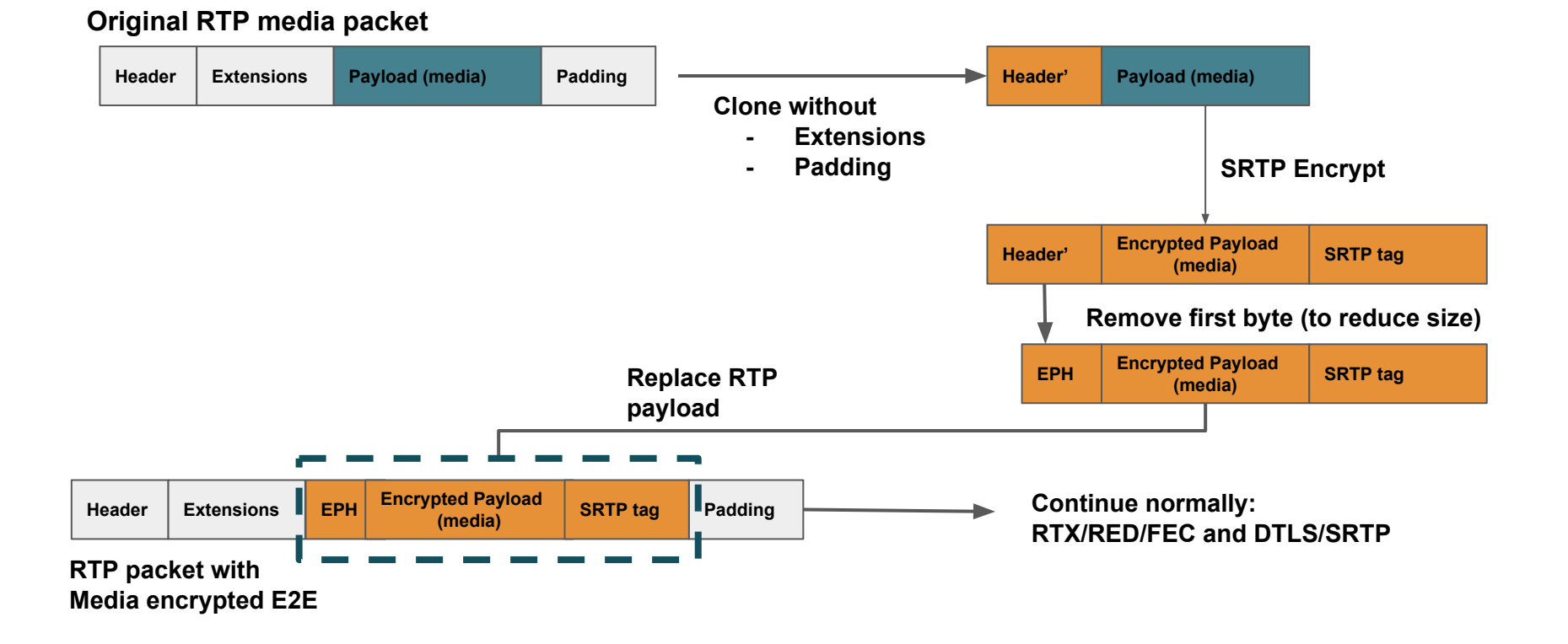

#### Encrypted Payload Header

Almost the same than an RTP Header without version, padding and extension bits.

 $\begin{array}{cccccccccccc} & & & & & 1 & & & & & 2 & & & & 3 \\ 2 & 3 & 4 & 5 & 6 & 7 & 8 & 9 & 0 & 1 & 2 & 3 & 4 & 5 & 6 & 7 & 8 & 9 & 0 & 1 & 2 & 3 & 4 & 5 & 6 & 7 & 8 & 9 & 0 & 1 \end{array}$  $|M|$  $PT$ | sequence number | timestamp timestamp  $SSRC...$ ... synchronization source identifier 

#### Procedures at the Media Distributor

- **NO CHANGES REQUIRED IN RTP PROCESSING.**
- **● NO INTEGRATION WITH KEY MANAGER REQUIRED.**
- Just support Frame Marking extension and use it to check for I frames, start & end frame marks and SVC layer indexes.
- MD can perform any transformation on the incoming and outgoing RTP.

#### Procedures at the Media Receiver

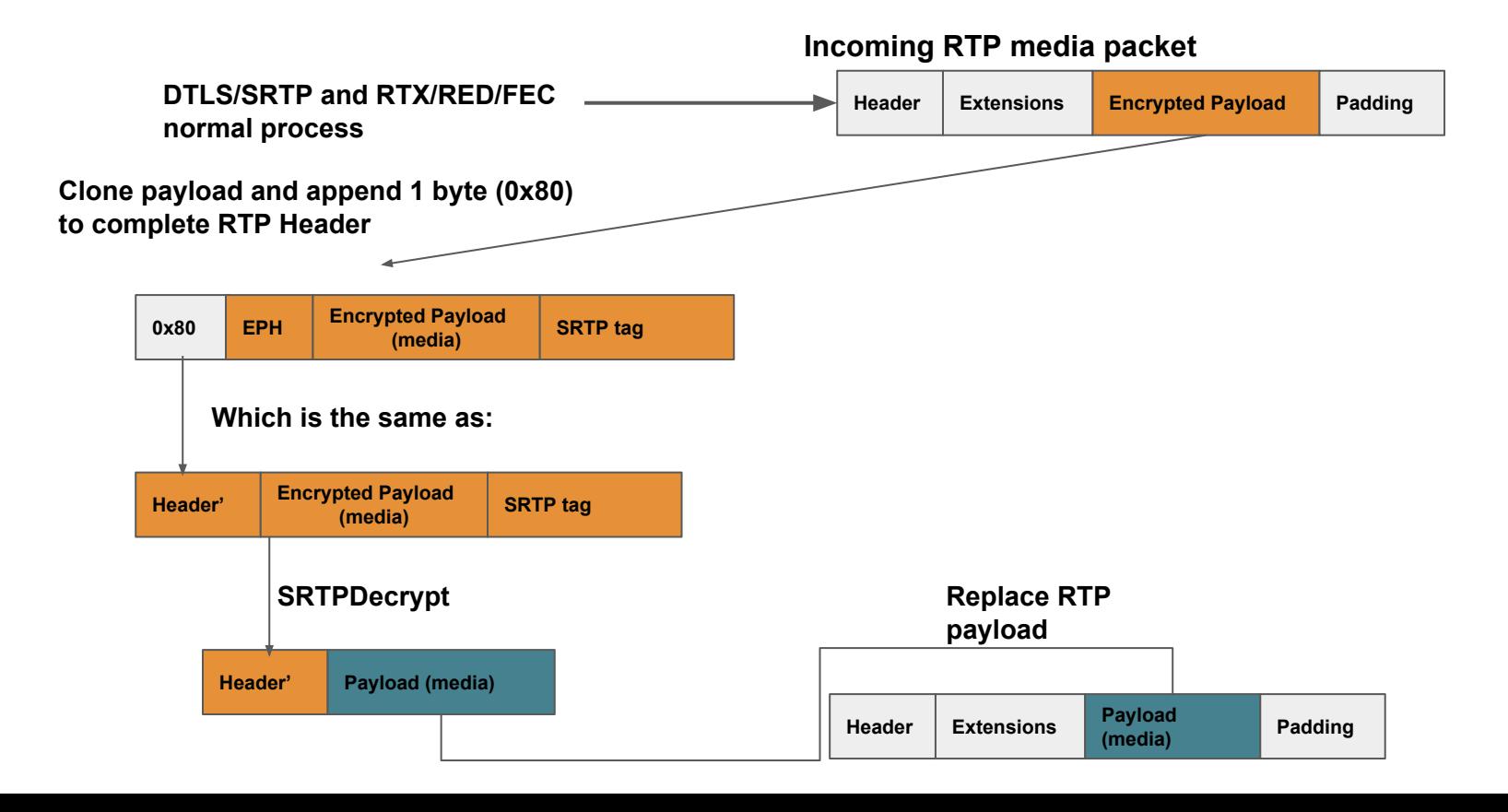

### **Status**

- Draft is under construction:
	- <https://github.com/murillo128/draft-perc-lite/blob/master/draft-perc-lite.xml>

- Chrome 57 libwertc and chromium implementation already available:
	- <https://github.com/agouaillard/perc-webrtc>

• JITSI already supports End to End Media Encryption based on this proposal on its master branch (only frame marking was required).

# WebRTC key setting (Informative Only)

- Until WebRTC identity is implemented, you will have to trust your javascript code anyway.
- Enable it as a peerconnection configuration parameter:

```
const pc = new RTCPeerConnection({
       mediaCryptoKey : 'VEhJUyBJUyBUSEUgMzIgS0VZIFdJVEggMTIgU0FMVCBET1VCTEUgUEVSQyE='
});
```
● Additionally: Enable it per RTPSender/RTPReceiver.